*Il link che inizia con dl.dropbox è* un *link pubblico di una cartella installata sul mio PC personale, automaticamente sincronizzata su cloud (ovvero il file salvato sulla cartella* D*ropbox del PC personale viene automaticamente copiato su una cartella gemella su server internet), in tal modo il file è sempre scaricabile purché si conosca il suo indirizzo in quanto non è indicizzato dai motori di ricerca.*

## H - DSA - BES e per tutti...

## **Software WINDOWS GRATUITO per l'inclusione**

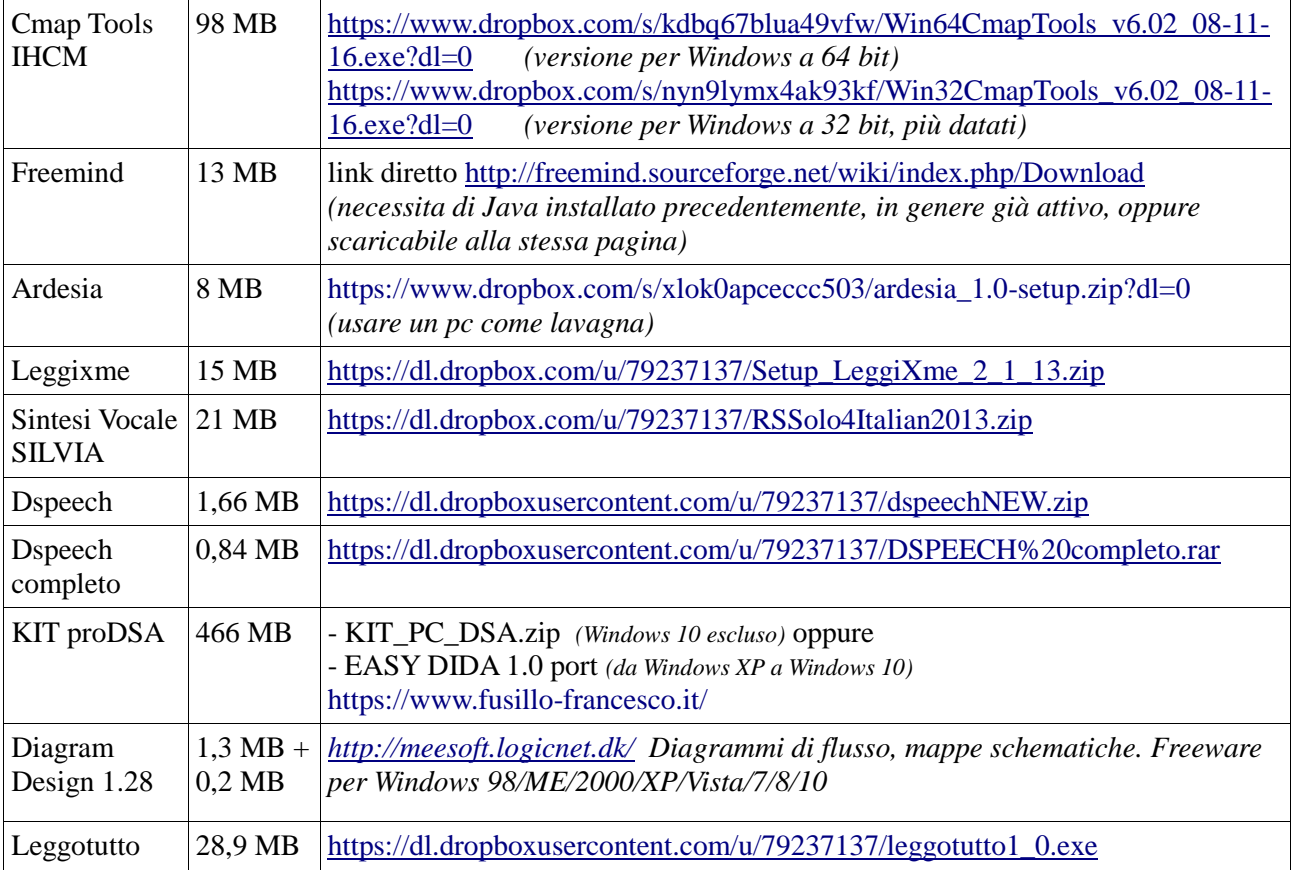

## **Appunti predisposti dal formatore**

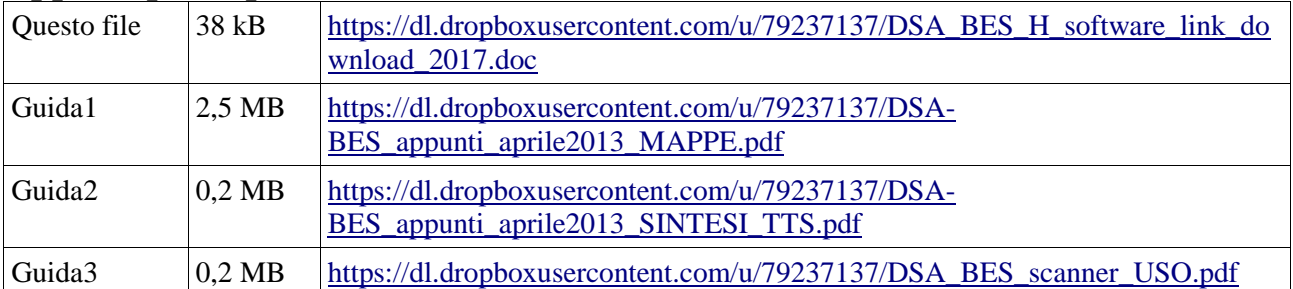

## **GUIDE Cmap**

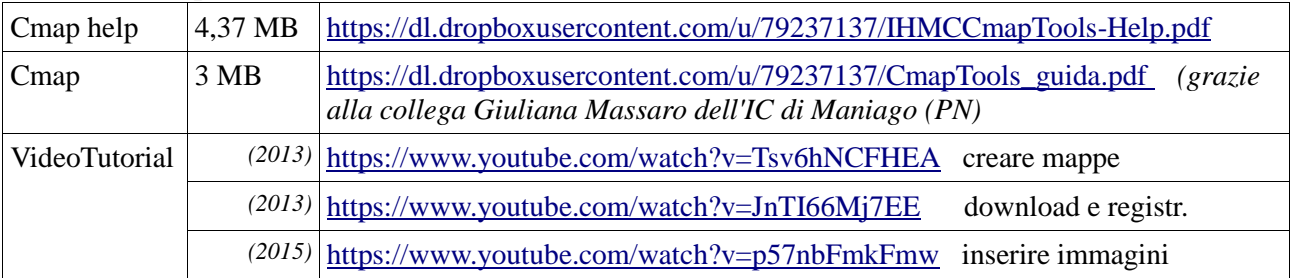

m

a

n

u

a l